**A** WP 개혁교회강단 | 존 칼빈 (John Calvn) **COLLEGE** 

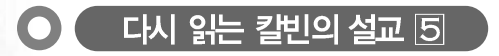

## 하나님의 대언자 (누가복음 2:9~14)

"주의 사자가 곁에 서고 주의 영광이 그들을 두루 비 추매 크게 무서워하는지라 천사가 이르되 무서워하지 말라 보라 내가 온 백성에게 미칠 큰 기쁨의 좋은 소식 을 너희에게 전하노라 오늘 다윗의 동네에 너희를 위하여 구주가 나셨으니 곧 그리스도 주시니라 너희가 가서 강보에 싸 여 구유에 뉘어 있는 아기를 보리니 이것이 너희에게 표적이니라 하더니 홀 연히 수많은 천군이 그 천사들과 함께 하나님을 친송하여 이르되 지극히 높은 곳에서는 하나님께 영광 이요 땅에서는 하나님이 기뻐하신 사람들 중에 평화로다 하니라 "

하나님의 아들이 세상에 보냄을 받은 이유가 무엇이며 그가 가져온 복이 무엇 인지를 알지 못하면 그가 세상에 태어났다는 사실은 우리에게 아무 유익이 안 된다는 것을 이미 밝혔습니다. 복음서의 증거가 아니면 그의 탄생의 이유와 그 복이 무엇인지 알 수 없습니다. 그러므로 우리는 본무에서 말하고 있는 내용에 더욱 주목해야 합니다 하나님의 아들이 오심으로써 비교할 수 없고 측량할 수 없는 복을 기대할 수 있음을 천사들이 선포한 것입니다. 이 메시지는 하루 동안 을 위하여 베풀어진 것도 아니고 소수의 사람들을 위하여 베풀어진 것도 아닙니

10 갱신과 부흥 2009 제5호

" 불쌍하고 어려움 가운데 있는 모든 사람들, 하나님께서 십자가와 환난을 당하게 하신 사람들 곧 전염병과 전쟁과 기근 및 다른 고난 가운데 있는 사람들, 가난과 질병과 투옥과 추방 혹은 다른 육체의 재난이나 정신의 고통을 당하는 사람들에게 위로를 주시며, 그런 모든 사람들에게 하나님께서 익을 완전히 없이하실 때까지 선한 인내를 주시기를 기도합시다."

다. 이것은 세상이 끝나는 날까지 언제나 우리에게 필요한 메시지가 되어야 합 니다. 그렇습니다. 그것은 가장 큰 자로부터 가장 작은 자까지 우리 모든 사람에 게 필요한 메시지가 되어야 합니다

또한 목자들이 느꼈던 것과 같은 두려움과 존경심을 우리가 느끼지 못한다면 그 이야기가 우리에게 아무 유익이 안 된다는 것을 기억합시다. 이 본무은 천사 들이 말했다고만 하는 것이 아니라 천사와 함께 하늘의 영광이 나타났으며 목 자들이 그 광경을 보고 두려워했다고 말하기 때문입니다 이 사실이 특별히 첨 가된 것은 하나님의 권위와 함께 선포된 것을 들을 때에는 두려움과 겸손함으 로 들어야 함을 가르치기 위함입니다 복음이 고막을 울림에도 불구하고 아무런 변화도 일어나지 않는 많은 사람들을 봅니다 그 이유가 무엇입니까? 어떤 사람 들은 교만으로 부풀어 있으며, 어떤 사람들은 세상 일에 몰두한 나머지 말씀에 서 아무런 장엄함도 느끼지 못 합니다

자. 이제 목자에게 선포된 말을 들어 봅시다.

"무서워 말라. 보라 내가 온 백성에게 미칠 큰 기쁨의 좋은 소식을 너희에게 전하 노라 오늘날 다윗의 동네에 너희를 위하여 구주가 나셨으니 곧 그리스도 주시니라"

Reform & Revival  $2009$  Vol $5$   $11$ 

여기서 우리는 하나님의 자녀의 두려움이 어떻게 경감되는지를 봅니다 하나님 께서 말씀하시는 모든 것은 우리의 유익과 구원을 위한 것입니다 하나님께서는 엄한 재판장으로서가 아니라 선하고 사랑이 많은 아버지로서 그의 팔로 우리를 자 기 자녀처럼 받아주십니다. 그래서 하나님의 자녀의 두려움은 경감됩니다. 악하고 버림 받은 지들은 하나님에게서 멀어지면 즐거워합니다. 그들의 양심은 무뎌 있어 서 거리낌도 없고 자기들이 회계해야 할 날이 있다는 것도 결코 생각지 않습니다. 그래서 그들을 즐거워하고 심지어 미친 짐승과 같은 통제 불능의 화각 상태에 자 기를 방임하며 하나님을 잊어버리고. 영생도 믿음도 없다고 생각할 정도로까지 야만적이 되어야 비로소 기뻐합니다. 바로 이것이 하나님을 비웃는 자들의 즐거움 입니다. 그러나 하나님께서 자신의 임재의 어떤 표시를 주었을 때 그들이 얼마나 놀라는지 보십시오 그들을 잠잠하게 하기가 불가능할 정도가 됩니다 이와 같이 측량할 수 없는 즐거움을 누린다는 것은 값비싼 대기를 요구하는 것입니다.

한편 어느 정도의 죄책을 느끼는 사람들 그들 안에 선한 믿음의 씨가 있어서 하나님에 대해서 생각하는 사람들은, 하나님께서 자기들에게 자비롭다는 사실 을 확신할 때까지는 결코 기뻐하지 못합니다. 그들은 기쁨을 생각하기 전에 먼 저 두려움을 느끼기 때문입니다. 어떤 방식으로 그렇게 됩니까? 이중으로 그러 합니다. 한편으로 자신의 비참한 상태를 앎으로써. 마치 우리에게 예비된 죽음 을 이미 본 것 같은 극한 슬픔을 느낄 수 있어야 합니다. 그렇지 않다면 결코 하 나님의 은혜를 맛보지 못할 것입니다. 요컨대. 먼저 깊은 곳으로 떨어지지 않으 면 결단코 높은 곳으로 올려 질 수 없습니다. 하나님께서 부르실 때까지 우리는 지옥의 구렁텅이에 있을 수밖에 없습니다. 바로 이런 이유로, 믿는 자라 할지라 도 먼저 두려움에 빠지지 않고는 우리 주 예수 그리스도 안에서 그들에게 베푸 시는 은혜로 또 하나님으로 기뻐하지 못하는 것입니다.

12 **갱신과 부흥** 2009 제5호

이와 같이 우리는 복음에 의해서 위로와 기쁨을 얻을 때까지는 항상 겁에 질린 불쌍한 사람이 되어야 합니다 다른 곳에서 마음의 평화를 찾지 맙시다 그렇게 한다며 우리에게 화가 될 것입니다! 만약 마귀가 우리를 유혹하여 스스로를 높이 생각하는 상태 속에 잠들게 할 수 있다면 그는 곧 우리를 이기고 사슬과 그물 속 에 우리를 얽어 맬 것입니다 한마디로 말하면 우리는 마귀의 비참한 노예가 될 것입니다. 그러므로 이 말씀을 잘 기억하십시오. 우리에게 사랑 받을 만한 자격 이 없을지라도 하나님께서 우리를 사랑하시며 우리를 위해서 자비를 베푸신다는 확신이 들 때까지 결단코 기뻐해서는 안 됩니다 비로 이것이 우리의 기초가 되 어야 합니다. 그렇지 않다면 우리의 모든 즐거움은 눈물과 이를 갊으로 바뀔 것 입니다. 또한 천사는 자기가 기쁨을 전한다고 말하는 것으로 만족하지 않았습니 다 천사는 큰 기쁨'을 전하다고 말했고 나아가서 '온 백성에게 미칠' 소식이 라고 말했습니다. 이 말씀을 주의해서 생각해봅시다. 만약 이 말이 없었다면 우 리는 누가가 이 이야기를 목자들에게만 적용시켰다고 생각할 수 있습니다. 그러 나 그렇지 않습니다 이 기쁨은 온 백성에게 전해져야 했습니다 천사가 유대인 에 대해서 말한 것은 사실입니다 그들이 서민이었기 때문입니다 그러나 사도 바울이 말하기를. 이제 벽은 허물어졌고 복음 선포에 의해서 예수 그리스도는 전 에 멀리 있던 자들과 가까이 있던 자들에게 화평을 선포하신다고 합니다

이 기쁨을 어떻게 이해해야 합니까? 만약 이 세상의 쾌락과 즐거움에 얽혀 있 거나 우리가 집착하는 것에 중독되어 있다면 우리는 결코 하나님의 아들이 가 져오는 은혜로 즐거워하지 못할 것입니다. 그러나 목자들을 생각해보십시오. 그 들이 처사의 말을 듣고 하나님의 아들이 탄생한 것을 보았다고 해서 그들의 세 상적인 상태가 나아진 것은 아니었습니다. 그들은 다시 양을 치는 이전 일로 돌 아갔습니다. 그들은 밤에 추웠고 낮에는 더웠으며 옷을 잘 입지 못했습니다. 다 시 말해서 육신이나 인간적 생명이라는 면에서 그들은 복이라고 불릴 만한 것을 전혀 받지 못했습니다. 그럼에도 불구하고 그들은 기쁨을 주체하지 못했습니다. 여기서 우리가 어떻게 그들의 모범을 따라야 하는지를 보십시오. 비록 복음이 부와 명예를 더해주지 않을지라도, 즐거움과 쾌락을 더해주지 않을지라도, 우리 는 항상 이 신령한 기쁨에 사로잡혀 하나님께서 우리에게 자비하시다는 사실로 만족해야 합니다. 그것 이외의 다른 어떤 선이나 다른 어떤 행복도 원하지 말아 야 하며 거기서 우리의 모든 안식을 얻어야 합니다. 가난한 자들마저도 왜 끊임 없이 기뻐했는지를 살펴보십시오 그들은 여러 가지로 어려움을 당했지만 어떤 사람은 질병의 고통을 당하고, 어떤 사람은 조소를 당하고, 어떤 사람은 모든 사 람으로부터 버림을 당하고. 어떤 사람은 비참한 생활을 영위하고 초라하게 시 들어갔지만 그들은 언제나 영광을 향해 가고 있었습니다.

그러므로 우리는 고난 속에서 자랑합니다. 복음이 쾌락이나 즐거움이나 세상적 인 부를 증진시키는 것이 아니라 도리어 핍박받고 고무당하게 할지라도 그러합니 다. 우리는 복음을 따른 결과로 박해받고 추격당하고 재산을 빼앗기는 것 이외의 보상을 받지 못한 많은 사람들을 알고 있습니다. 어떤 사람들은 재산을 몰수당했 고 어떤 사람들은 감옥에 갇혔으며, 어떤 사람들은 잔인하게 화형 당했습니다. 비 록 많은 가난한 신자들이 복음을 받은 결과 다른 모든 것보다 뛰어난 기쁨입니다.

그래서 우리는 우리 주 예수 그리스도가 우리를 위해서 품으시 사랑 안에서 안식하는 법을 배워야 합니다. 즉 그가 우리에게 아버지처럼 되시고 구워자가 되기를 워하시며, 우리를 자기 자녀로 삼기 원하신다는 사실을 알아야 합니다. 이 모든 것들이 우리의 슬픔을 기쁨을 바뀌게 하며, 우리 주 예수 그리스도의 은 혜와 선하심 안에서 용기를 얻게 합니다. 사도 바울이 말하듯이 우리의 겉사람 은 후패하나 우리의 속은 날로 새로우므로 힘을 잃지 말아야 합니다. 잠시 받는

14 **갱신과 부흥** 2009 제5호

가벼우 고난이 훨씬 무서우 놀라우 영광을 낯기 때문입니다

또한 우리가 볼 것은, 우리를 더욱 설득하기 위해서 '너희를 위하여 구주가 나 셨다' 라고 되어 있다는 점입니다. 천사가 '구주가 나셨다' 라고만 말해도 우리를 하나님께 이끌기에 충부했을 것입니다. 하지만 그럼에도 불구하고 우리는 여전 히 흔들렸을 것입니다. 우리는 본성적으로 불신의 경향이 있으며 우리 주님께 서 온갖 방법으로 획증해 주시지 않으면 마음을 정하지 못하기 때문입니다. 그 러므로 '너희를 위하여 구주가 나셨다' 는 말은 불필요한 구더더기가 아닙니다. 이것은 마치 그가 자신을 우리에게 주셨다 그는 자기를 위해서 온 것이 아니라 우리의 유익과 구원을 위하여 오셨다. 그는 우리가 그를 영접할 때까지 쉬지 않 으실 것이다. 이는 아버지께서 그가 우리의 것이 되기를 워하시기 때문이다라고 말하는 것과 같습니다

예수 그리스도는 성부의 사랑하시는 아들이며 영원한 지혜이십니다. 그러므 로 예수 그리스도가 우리의 것이라고 말하고 그 안에서 오로지 그 안에서만 기 뻐하라고 요구할 때에, 그 안에 있는 모든 지혜와 공의와 생명과 영광의 완전함 이 그와 함께 우리에게 주어지지 않으리라고 생각하지 맙시다 그러므로 이 천 사가 말하는 기쁨의 장엄함을 주목하십시오.

그 다음에는 특별히 이렇게 쓰여 있습니다

"다윗의 동네에 너희를 위하여 구주가 나셨으니 곧 그리스도 주시니라."

이 말은 천사가 새로운 어떤 것을 선포하는 것이 아님을 보여줍니다. 만약 목 자들이 구주에 대해서 전혀 들어본 적이 없다면 이 말은 그들에게 매우 이상하 게 들렸을 것이기 때문입니다. 구주가 났다고 말하는 것만으로는 그들에게 너무 나 간략하고 모호했을 것입니다. 그러나 목자들은 어렸을 때부터 하나님께서 자 기 백성을 회복하시라라는 것 약속된 구주가 오리라는 것을 들어왔습니다. 그

래서 천사는 의도적으로 '곧 그리스도 주시니라' 고 말한 것입니다. 이것은 마치 이렇게 말하는 것과 같습니다

'하나님께서 왕을 세우실 때 백성에 의해서 뽑히고 그들의 이름으로 즉위함 으로써 모든 백성을 대표하도록 왕으로서 기름 부음을 받도록 규정한 것을 너 는 기억할 것이다 이 왕은 최고의 주며 모든 연합의 띠가 되어야 한다.

또한 이 말은 천사가 다음과 같이 첨가한 말을 가리키기도 합니다.

"다윗의 동네에 …… 구주가 나셨으니"

이것은 마치 천사가 선지자를 이용함으로써 자신의 선언이 참되다는 것을 보여 주려 하는 것 같습니다. 하나님께서 오래전부터 예언하셨으며, 조상들과 신실한 자 들과 온 교회가 기다려온 구주를 보내신 것을 보고 그렇게 말한 것입니다. 그러므로 주님 아에서 기뻐하기 위하여 복음뿐만 아니라 율법 아에서도 그를 찾아야 한다는 것을 배워야 합니다 비울이 말하 것처럼 그는 율법의 마침이 되시기 때문입니다

진실로 우리는 예수 그리스도 안에서 지혜와 지식의 모든 보화가 있는 것을 발견할 것입니다 그리스도 안에 지혜와 지식이 감추어 있다는 말은 사실입니 다 그 이유는 이 세상의 교만한 사람들은 아무것도 알지 못하기 때문이며 "이 세상이 그들 앞에 그 문을 닫게 되어 있기 때문입니다. 그러나 만약 우리가 단순 한 믿음을 가지고 예수 그리스도에게 오면 비록 그리스도에게 허세나 과장이 없지만 그에게 우리의 구워을 위하여 필요한 지혜와 지식의 모든 보화가 가득 하다는 것을 알게 됩니다.

천사의 이 메시지만으로도 우리에게는 충분해야 합니다. 하지만 우리가 완전 히 허영과 거짓에 넘어가 있으며 어떤 강제에 의해서 묶이지 않는다면 하나님의 진리를 붙잡지 못함을 잘 아시고. 하나님께서는 더 큰 확증을 주고자 하셨습니 다 그래서 이런 내용이 덧붙여졌습니다.

"홐연히 허다한 처구이 그 처사와 함께 임어"

어떻게 하나님이 하나의 증인으로 만족하지 않으시는지 보십시오 빛을 통해 서 태양을 아는 것처럼 하나님께서 천사 안에 자신의 영광을 새겨 넣으셨음에도 불구하고 하나님께서는 한 천사의 증언으로 민족하지 않으십니다. 하나님께서 는 천군을 보내시고 모든 천사가 하나님께서 세상과 화해하셨다고 선언하셨으 므로 사람들은 그러 평화 속에서 기뻐하고 은혜의 힘에 의해서 이 측량함 수 없 는 복을 받고 기뻐할 충분한 이유가 있는 것입니다. 하나님께서 무수히 많은 천 사들을 통하여 자신의 은혜를 증거하기 워하시는 사실을 보고 우리의 불신앙을 깨달으십시오 만약 우리의 불신앙이 아니었다면 앞에서 이미 말했듯이 이것은 불필요했을 것입니다.

"지극히 높은 곳에서는 하나님께 영광이요 땅에서는 사람들 중에 평화로다"

이 말에 '기뻐하심을 입은 사람들' 이라는 말이 첨가될 수 있지만 그 말이 빠지더 라도 의미는 크게 달라지지 않습니다. 이 구절에 긴 시간을 할애할 필요는 없습니 다 천사들은 무엇보다도 목자들에게 그리고 동시에 우리 모두에게 하나님의 선하 심을 친송하고 그부에게 합당한 영광과 감사를 돌릴 것을 권하고 있기 때문입니 다. 이것이 우리 구워의 목적입니다. 시도 바울은 이것을 특별히 에베소서 1장에서 말합니다(그에게는 매우 당연한 교리였지만 에베소서 1장에서 길게 다룹니다)

그렇다면 하나님께서는 왜 자기 아들을 우리에게 보내셨습니까? 하나님께서 영광을 받으시기 위함입니다. 그러므로 가장 높은 곳에서 하나님께 영광입니다. 여기에는 두 가지 요소가 있습니다. 첫째, 우리는 구원의 원인을 하나님의 순수 한 자비 이외에 다른 데서 찾지 말아야 합니다 만약 우리 자신의 어떤 것이라도 거기에 끼워 넣거나 피조물이 거기서 우리를 돕는다면. 그 영광의 일부가 우리 자신의 몫이거나 피조물에게 속하게 될 것이기 때문입니다. '지극히 높은 곳에

Reform & Revival 2009 Vol.5  $(17)$ 

서는 하나님께 영광 이라고 말할 때에는 다른 모든 것은 낮아지고 오로지 하나 님만이 모든 좋은 것의 주인이 되어야 합니다. 여기서 하나님의 영광이 어떻게 우리가 여기서 뒤섞지 말아야 하는가를 보아야 합니다.

둘째 배은망덕하지 말아야 한다는 것입니다. 하나님께서 우리를 기쁘게 하시고 우리에게 선의를 보이실 때에 우리가 게으름을 부리는 것은 말이 안 됩니다. 도리 어 이 기쁨은 우리를 감동하게 하고 우리에게 열심을 품게 하고 불을 붙여서 오직 우리 하나님만을 영화롭게 하고자해야 합니다. 베드로는 하나님께서 우리를 죽음 의 그늘에서 거져내어 생명의 나라로 옮기신 것은 그의 영원한 영광을 찬양하게 하기 위함이라고 말합니다. 선지자 이사야도 하나님께서 한 백성을 얻으신 것은 그들 가우데서 영광을 받기 위함이며, 우리는 하나님께서 요구하시는 땅의 식물이 요 열매와 같다고 했습니다 시람이 포도를 심고 받을 경작하듯이 하나님께서는 거기서 열매를 모으신다는 것입니다. 물론 하나님께서는 우리에게 아무것도 받지 않으셔도 됩니다. 하지만 비록 우리가 그에게 아무것도 가져다 드리지 못할지라도 영광을 받기를 원하십니다. 우리 안의 복음의 열매가 드러나면 하나님께 합당한 친송의 제사를 드리고자 하는 불타는 열망을 가지게 된다는 것을 알아야 합니다. 하나님께서 무한한 자비로 우리를 죽음의 수렁에서 건져내셨기 때문입니다.

다음으로 '땅에서는 평화로다'라는 말이 덧붙었습니다. 그 이유가 무엇입니 까? '하나님께서 사람을 기뻐하셨기 때문'입니다 이것은 우리가 지금까지 말 한 것을 더욱 확증합니다. 하나님께서 우리와 더불어 이루시는 화해와 구속이 아니면 모든 평화는 허무합니다. 하나님께서 우리와 더불어 이루시는 화해와 구 속이 아니면 모든 평화는 허무합니다. 하나님께서 우리에게 호의를 가지신 것을 알게 되었을 때 우리의 적이 되지 않고(마땅히 그렇게 되어야 하는데도 불구하 고). 우리의 반항과 불의 때문에 화가 나서 분노한 재판장이 되지도 않고, 도리

어 우리의 아버지요 구주가 되십니다 우리가 그분 안에서 즐거워하게 하기 위 해서 우리에게 즐거워하라고 하심을 우리가 알게 되었을 때 바로 그때에 우리 는 평안을 가질 수 있습니다. 이렇게 해서 우리는 안식을 가지며, 우리의 모든 민족이 하나님의 서의에 의존하게 됩니다. 말하자면 피조물 중에서 우리를 멸절 시키지 않고 자비로 우리를 받으시며 아버지 같은 사랑으로 우리에 대해 참는 것을 보이시기 때문이라는 말입니다

그러므로 이제 우리의 선하신 하나님의 장엄 앞에 엎드립시다.... 그가 우리 뿐만 아니라 지상의 모든 민족과 나라에 값없이 은혜를 주시며 모든 가난하고 무지한 자들을 오류와 흑암의 비참한 포로상태에서 구원의 바른 길로 이끄시기 를 기도합시다. 이 일을 위하여 하나님께서 진실하고 충실하 말씀의 사역자들. 자기의 이익이나 야망을 추구하지 않고 그의 거룩한 이름이 높아지는 것과 그의 양 떼의 구원만을 바라는 사역자들을 일으키시기를 기도합시다.

불쌍하고 어려움 가우데 있는 모든 사람들 하나님께서 십자가와 화나을 당하 게 하신 사람들, 곧 전염병과 전쟁과 기근 및 다른 고난 가운데 있는 사람들, 가 난과 질병과 투옥과 추방 혹은 다른 육체의 재난이나 정신의 고통을 당하는 사 람들에게 위로를 주시며, 그런 모든 사람들에게 하나님께서 악을 완전히 없이하 실 때까지 선한 인내를 주시기를 기도합시다. 특별히 모든 불쌍한 신자들, 곧 적 그리스도의 포학 아래 바벨론 포로로 흩어진 자들. 진리의 증거를 위하여 박해 를 당하는 사람들을 불쌍히 여기시기를 기도합시다. 그들은 진정한 끈기로 강하 게 하시며, 그들을 위로하시며, 악당과 이리들이 그들을 공격하지 못하게 하며, 그들에게 참되 끈기를 주셔서 살든지 죽든지 그들에 의해서 하나님의 이름이 거 룩히 여김을 받게 되기를 기도합시다.

 $-CO$  46, 285-298.